# Dummy Variables and Interaction Terms

### Lecture 22

Reading: Sections 19.3, 21.1 – 21.3, "Waterloo 2016 Salary Disparities" (Optional: "Standardized Residuals," "Influence Measures" pp. 737-9)

### Dummy Variables in Regression

- Dummy variable: Captures qualitative information with 2 possible values: 0 or 1
	- Also called: indicator variables, fixed effects
	- Allows inclusion of categorical/nominal variables
	- Example: Does sex affect wages even if we control for years of education?
		- *wage* (dollars per hour)
		- *educ* (years of education)
		- $fem$  (= 1 if female; = 0 if male)

Why not name the dummy variable *sex*?

2

1

### Wage Regression

Model:  $wage_i = \alpha + \beta$ edu $c_i + \delta fem_i + \varepsilon_i$ Results:  $\widehat{wage}_i = -5.0 + 1.2$ educ $_i - 3.3$ fem $_i$  $(3.6)$   $(0.5)$   $(1.1)$ 

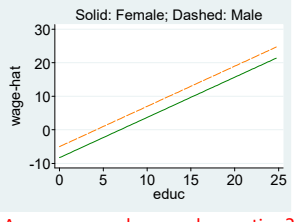

Is difference in wages statistically significant after accounting for education?

 $H_0$  :  $\delta$   $=$   $0$  $\begin{array}{ll} H_0{:}\,\delta=0\\ H_1{:}\,\delta\neq 0 \end{array}\quad t=\frac{-3.3}{1.1}$  $\frac{1}{1} = -3$ 

Answers causal research question? on average than for males.  $\frac{3}{3}$ After controlling for years of education, hourly wages for females are \$3.30 lower

### Omitted Category (Reference Group)

- Omitted category (aka reference group): The category that is *not* included as a dummy
	- The regular constant term (intercept) picks up the constant value for the omitted category
		- What is omitted category in the wage regression:  $w\widehat{age} = -5.0 + 1.2$ educ – 3.3 $f$ em?
		- What if we switched the omitted category?
	- Coefficient estimates on dummy variables are *relative to* the omitted category ("baseline")

4

5

6

### What If More Than 2 Categories?

- To include a categorical variable, the number of dummy vars is *one less than* number of unique categories (one will be reference cat.)
	- E.g. To fully control for occupation with 40 occupational categories requires 39 dummies
	- E.g. Zheng and Kahn (2017) from DACM A.2
		- PM10 conc. of particulate matter from 2003 to 2012 (10 years) and across cities (85 Chinese cites)
		- How to control for changes over time across all cities?

Which kind of data: cross sectional, time series, or panel?

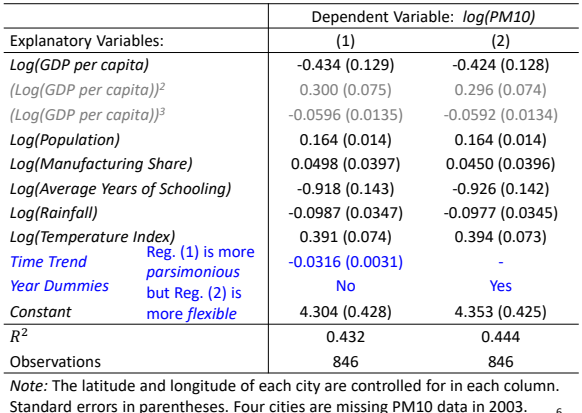

### **Table 1: Correlates of Urban Air Pollution in China**

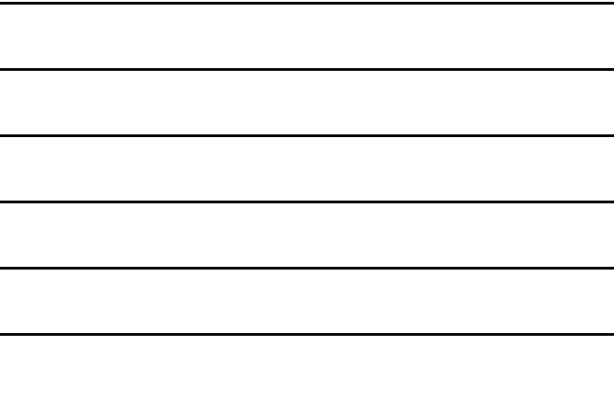

## Regression (1): Time Trend What is

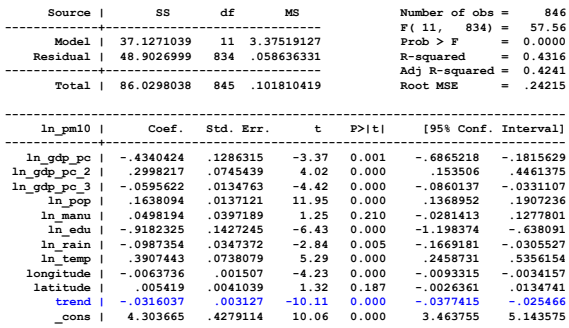

7 **------------------------------------------------------------------------------** A time trend measures passage of time: the variable trend above equals 1 for 2003, 2 for 2004, …, and 10 for 2012.

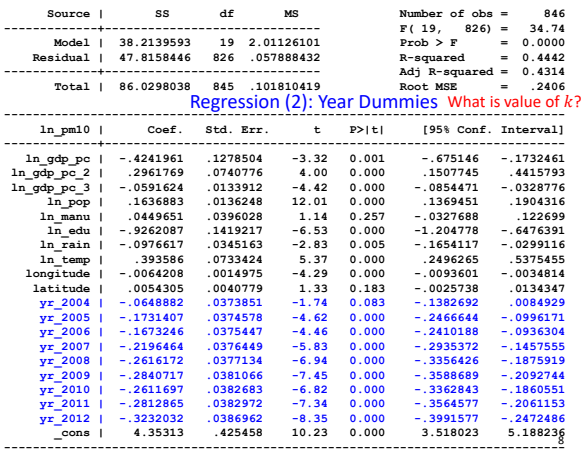

## Interpreting Coefficients on Time

- In Reg. (1), coefficient on trend is -.0316037\*\*\*
	- After controlling for GDP per capita, population, manufacturing share, average education, rainfall, temperature, latitude, and longitude, on average PM10 concentrations declined by approximately 3.2 percent annually in Chinese cities between 2003 and 2012.
- In Reg. (2), coefficient on yr\_2006 is -.1673246\*\*\* – After controlling for GDP per capita, population, manufacturing share, average education, rainfall, temperature, latitude, and longitude, Chinese cities in 2006 had PM10 concentrations that were approximately 16.7 percent lower on average compared to 2003.

 $\overline{9}$ 

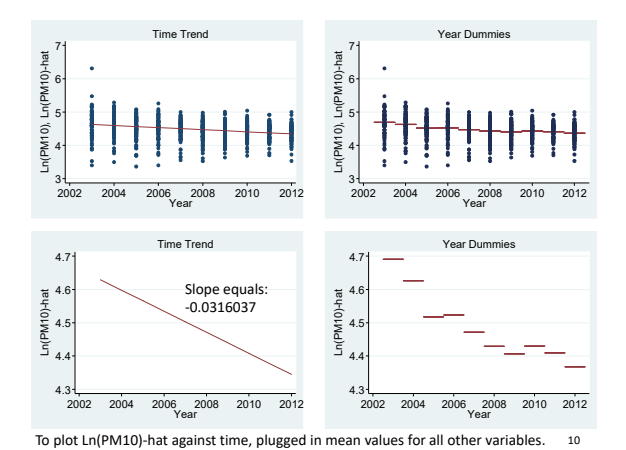

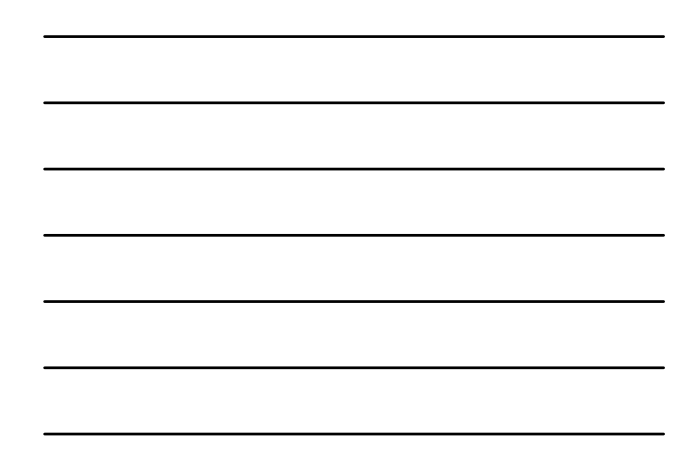

The Importance of School Systems: Evidence from International Differences in Student Achievement

**ABSTRACT (excerpts):** Students in some countries do far better on international achievement tests than other countries. Is this all due to differences in what students bring with them to school socioeconomic background, cultural factors, and the like? Or do school systems make a difference? This essay argues that differences in countries' school systems, and in particular their institutional structures, account for a substantial part of the crosscountry variation in student achievement. … It uses the framework of an education production function to provide descriptive analysis of the extent to which different factors of the school system account for cross-country achievement differences. Finally, it goes beyond descriptive associations by addressing leading concerns of bias in cross-country analysis.

2016, in the *Journal of Economic Perspectives* http://dx.doi.org/10.1257/jep.30.3.3 11

## Programme for International Student Assessment (PISA)

- "In 2000, the OECD [launched] PISA to test representative samples of 15 year-olds in math, science, and reading." p. 5
- There is theoretically no minimum or maximum score in PISA; rather, the results are scaled to fit normal distributions, with means for OECD countries around 500 points and standard deviations around 100 points.
- "Table 2 [shows a] cross-sectional estimation of an international education production function. The dependent variable is the PISA 2003 math test score, with the sample restricted to the 29 participating OECD countries." p. 10

### Table 2 A Simple International Education Production Function: A Least-Squares Regression

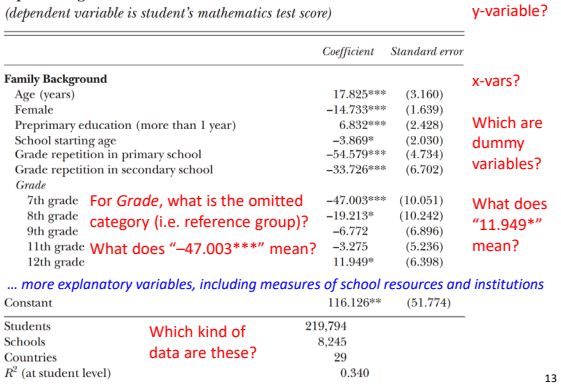

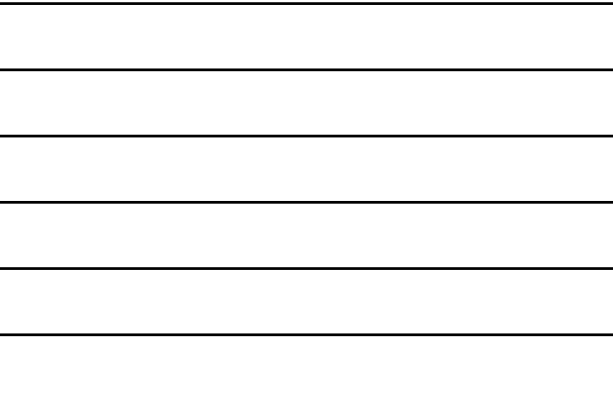

# Outliers & Their Impact

- Outliers: Observations substantially different from the bulk of data
	- Incorrect data entry, confusing question, nonsampling errors or valid data point illustrating extreme situation
- Textbook distinguishes *leverage* and *influential*
- Outliers can affect slope estimate,  $R^2$ , and s.e.'s
	- If outlier has large residual, it pulls line towards itself
		- OLS minimizes SSE • (Large residual)<sup>2</sup> = ridiculously huge
	- If outlier close to line, makes R<sup>2</sup> higher and s.e. lower (maybe a lot)

14

# Finding & Dealing with Outliers

- Find with graphs (scatter & histograms) & summary statistics
- Investigate outliers
	- Report results with and without outlier(s), hoping they are robust
		- If keep outlier must explain why it is valid
		- If drop outlier must
		- explain why it is invalid

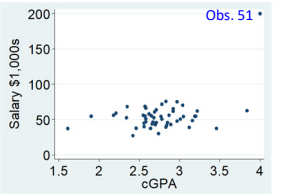

• What can we do? Keep it, drop it, or include a dummy variable for it

# If Keep Outlier (obs. 51)

**. regress salary cGPA**

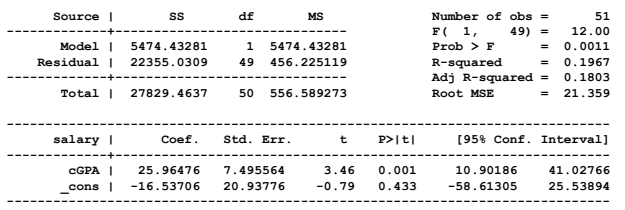

# If Drop Outlier (obs. 51)

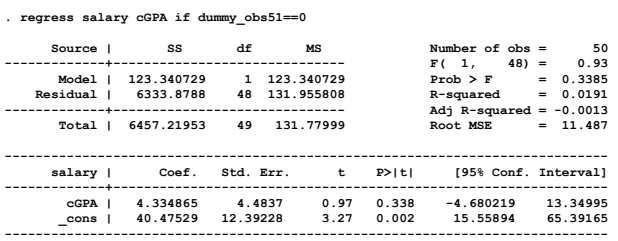

# If Include a Dummy for the Outlier

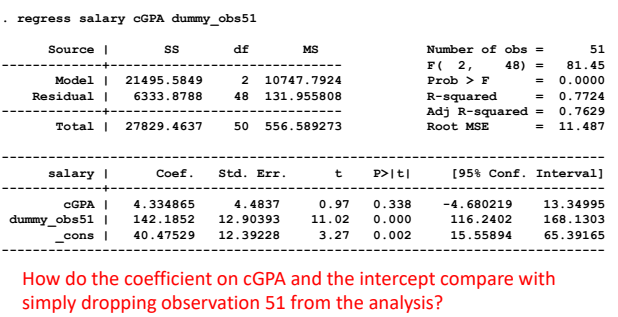

What about the R<sup>2</sup>?

18

16

17

### Interaction Terms

- Interaction term: A variable that is the product (multiplication) of two variables  $y = \beta_0 + \beta_1 x_1 + \beta_2 x_2 + \beta_3 x_1 x_2 + \varepsilon$ – What is meaning of  $(\beta_1 + \beta_3 x_2)$ ?  $(\beta_2 + \beta_3 x_1)$ ?
- Eg: Test research hypothesis that education is more important for women wrt earnings:  $wage = \alpha + \beta$ educ +  $\delta fem + \gamma fem * educ + \varepsilon$ • If your research hypothesis is true what do you expect about the parameter gamma?

### Wage Regression

**Source | SS df MS Number of obs = 1000 -------------+------------------------------ F( 3, 996) = 926.32 Model | 12205.9118 3 4068.63728 Prob > F = 0.0000 Residual | 4374.70952 996 4.39227864 R-squared = 0.7362** Adj R-squared = 0.7354<br>Root MSE = 2.0958 **Total | 16580.6214 999 16.5972186 Root MSE = 2.0958 ----------------------------------------------------------------------------- wage | Coef. Std. Err. t P>|t| [95% Conf. Interval] -------------+---------------------------------------------------------------** educ | 1.173098 .0363003 32.32 0.000 1.101864 1.244332<br>
female | -4.514158 .74495 -6.06 0.000 -5.97601 -3.052307<br>
femXeduc | .1832757 .0497587 3.68 0.000 .095631 .2809197<br>
cons | 3.477994 .5404336 6.44 0.000 2.417475 4.538 **------------------------------------------------------------------------------**

 $w\widehat{age}_M = 3.48 + 1.17 * educ$ 

**. regress wage educ female femXeduc;**

 $w\widehat{age}_F = (3.48 - 4.51) + (1.17 + 0.18) * educ = -1.04 + 1.36 * educ$ 

20

 $21$ 

19

### Meaning of Interaction Effects

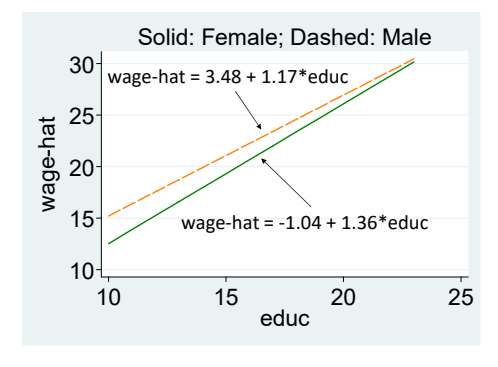

## Alternate Wage Regression

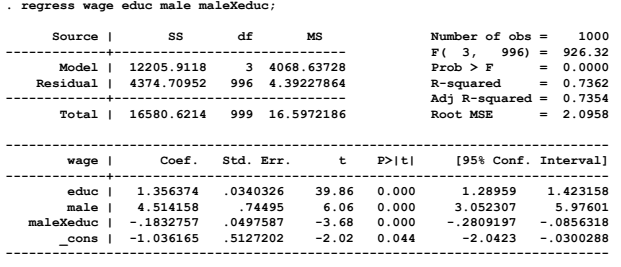

How to interpret the  $t$  tests?

22

## Another Alternate Specification

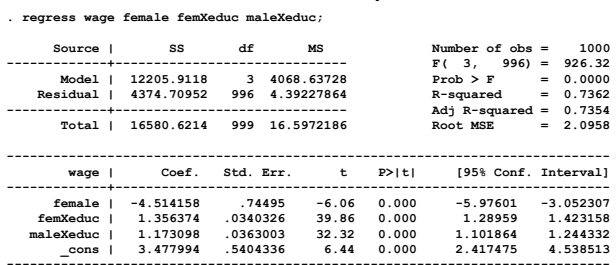

23 **------------------------------------------------------------------------------** While with this specification you can see the slope for males and females directly. The disadvantage is that the statistical tests are NOT whether there is a difference in slope between males and females, but rather whether each differs from zero.

### Yet Another Alternate Specification

**. regress wage educ if female==1;**

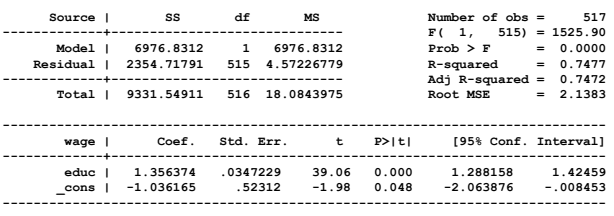

One more option, which is less powerful, but yet very popular, is to simply run separate regressions for each sex.

 $24$ This yields the same lines as shown in the original graph, but cannot test for statistically significant differences by sex.

# And the Regression for Just Males

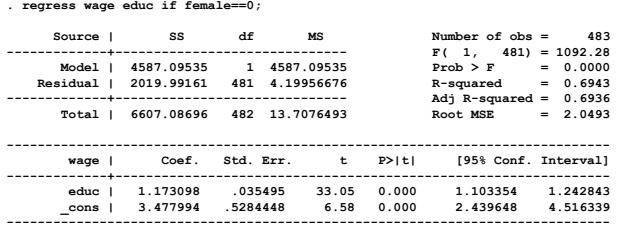

25

26

## "Is your degree worth it? It depends what you study, not where"

"A new report from PayScale, a research firm, calculates the returns to a college degree. Its authors compare the career earnings of graduates with the present-day cost of a degree at their alma maters, net of financial aid. College is usually worth it, but not always, it transpires. And what you study matters far more than where you study it."

"Engineers and computer scientists do best, earning an impressive 20-year annualised return of 12% on their college fees (the S&P 500 yielded just 7.8%). Engineering graduates from run-of-the-mill colleges do only slightly worse than those from highly selective ones."

*The Economist*, March 12, 2015, https://www.economist.com/united-states/2015/03/12/it-depends-what-you-study-not-where

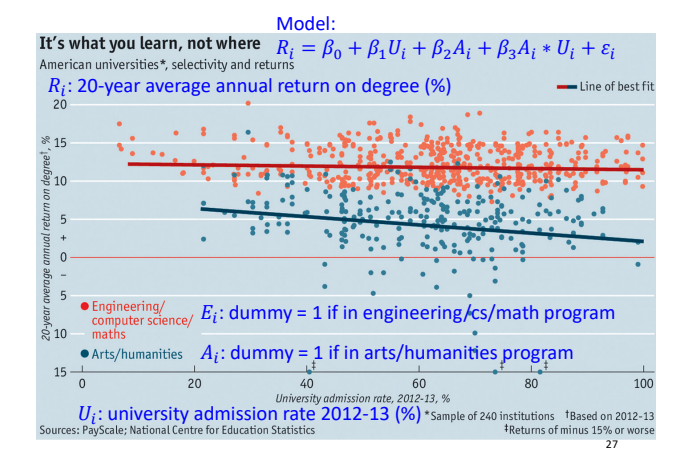

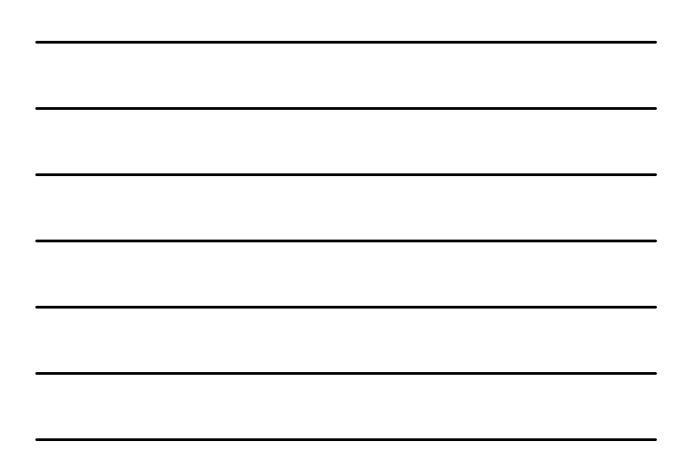

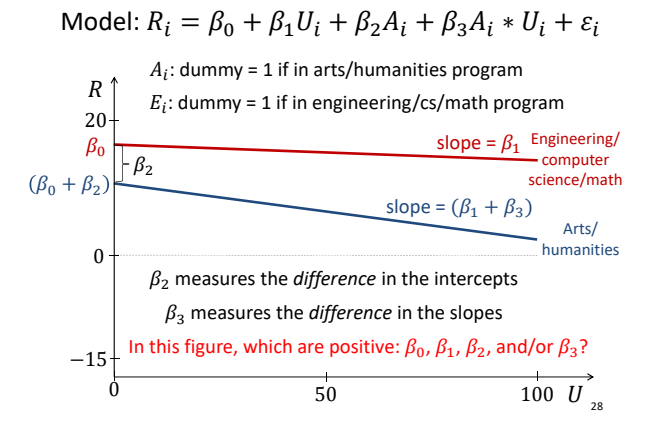

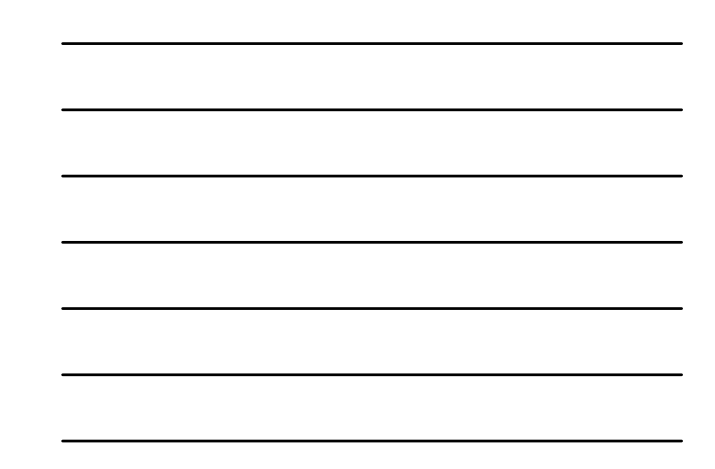